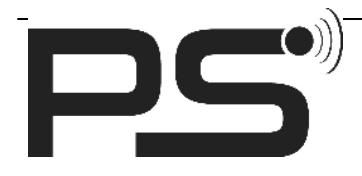

# **Introduction**

Document date: 19.01.2021

This document describes the behaviour of the implementation of the pslock Firmware version : **blelock.nrf52832\_xxaa.0.11.0.?.hex**

It is based on the specification as described by the document "Specification 20.07.2020" and "'API\_DUAL\_LOCK (1).pdf" Version: 06-08-2018. Changes for a new specification are discussed in a different document.

# **Concepts History**

### *Changes to firmware version 0.15*

#### **Encryption:**

Before firmware version 0.11, the user and admin keys were transmitted as plain text from the BLE client to the lock. As this imposes the risk that a BLE sniffer can easily eavesdrop and thus get access to these keys, the following conceptual change was introduced with firmware version 0.11:

- As an alternative to the 4 byte user key and the 6 byte admin key, 16 byte (128 bit) wide user and admin keys can be used. These keys need to be generated by the BLE client and will typically be derived from passwords provided by a human person (see https://en.wikipedia.org/wiki/Key\_stretching) The recommended algorithm for deriving the keys from the provided passwords is Argon2 (see https://en.wikipedia.org/wiki/Argon2). The lock is totally agnostic to the way how the keys are created.
- For authentication operations, the client needs to read a random number from the lock and perform an AES-128 encryption on this random number with the user or admin key acting as the AES key (which one, i.e. user or admin key depends on the performed operation). The resulting encrypted 16 byte value is used as a passphrase and is written to the respective characteristic of the lock. With this approach, a sniffer only sees the random number and the passphrase but cannot deduce the key that was used for encryption.
- In order to prevent BLE sniffers from eavesdropping when user and admin keys are changed, each new 16 byte user or admin key is transmitted AES-128 encrypted with the current admin key.
- As only single blocks of 128 bit are encrypted, the AES mode ECB (electronic codebook) is used. When encrypting the data

**61 62 63 64 65 66 67 68 69 6A 6B 6C 6D 6E 6F 70** with key **30 31 32 33 34 35 36 37 38 39 30 31 32 33 34 35** the encrypted data must look like this **33 D6 E9 80 0D E5 8B A9 1F B2 48 91 84 D2 52 AD**

The firmware version 0.11 BLE API is backward compatible with the previous firmware version but introduces a few additional characteristics that are required to implement the mechanism outlined above. It ships with the crypt mode configuration being deactivated, which makes the lock use the 4 byte user and 6 byte admin key like the versions before 0.11 did. In order to make use of the newly introduced concepts, the crypt mode must be activated by setting the 16 byte admin code (see characteristic Adminfields).

#### **Access to history data:**

As history data can only be accessed, if the BLE client has acquired user or admin privileges, a new unlock mode was introduced for the Unlock characteristic. With this mode, a user can authenticate itself without opening the lock.

#### **Battery check:**

When battery alarm is enabled, the battery voltage level is checked in regular intervals, even if the lock is not operated for a longer period of time. If a critical low battery level is detected, the lock opens automatically. In earlier versions, the battery level was only checked, when the lock was opened and closed.

#### **Install card and door contact test:**

The new special card "card\_install" was introduced for factory testing.

In factory testing (i.e. while the lock's history is still empty), a short sound is emitted, when the door contact changes to door closed.

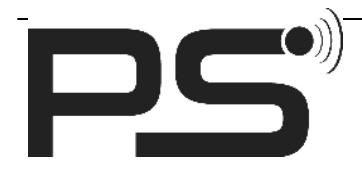

# **Configuration**

Configuration is stored on flash and survives firmware updates which use "sector erase" via JLink. A "mass erase" might be used instead of a "sector erase" for flashing the Softdevice and firmware. This will reset all configurations to default values and clears all database tables. (CLI: "nrfjprog --family nRF52 --eraseall ...").

All configuration structures have a version number to be compatible with future versions of that structure. In case of a noncompatible change in the structure, the old configuration might get deleted and the default values take place.

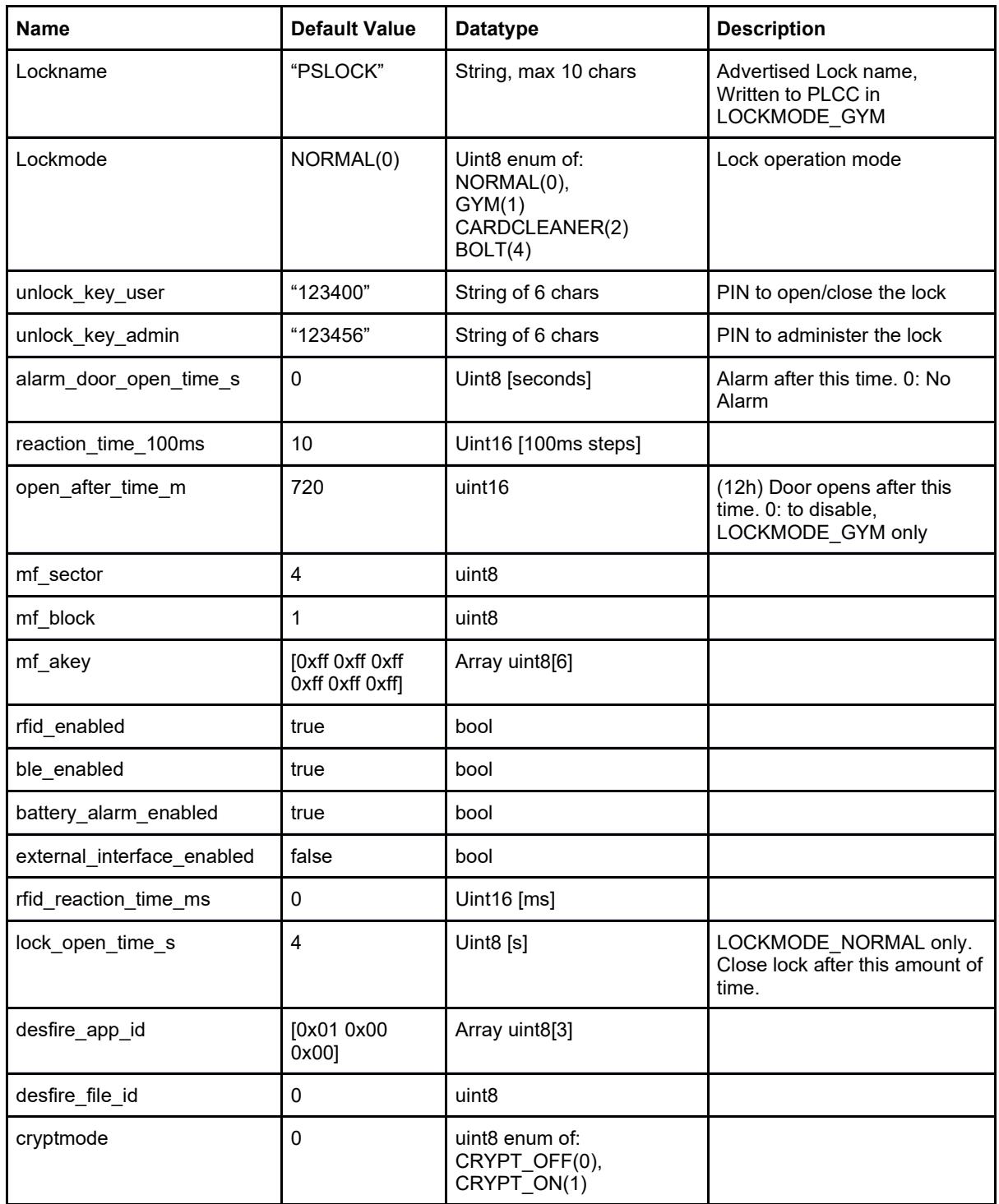

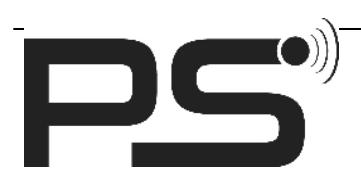

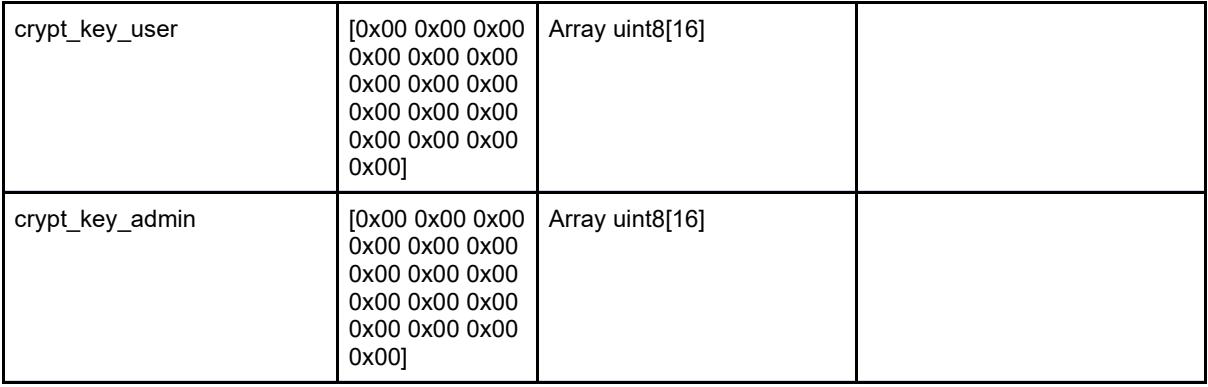

# **Database**

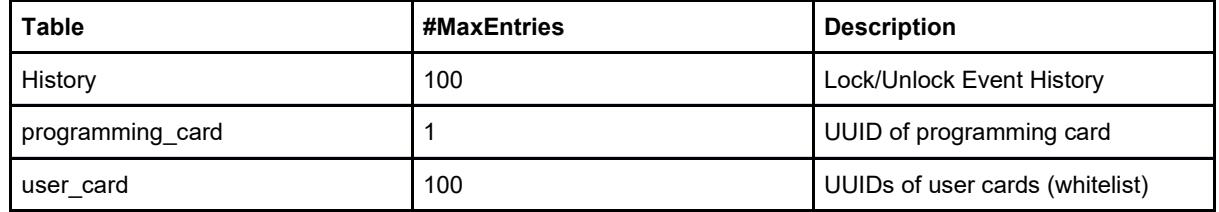

# **Card types**

All card types are defined by their non-changeable UID

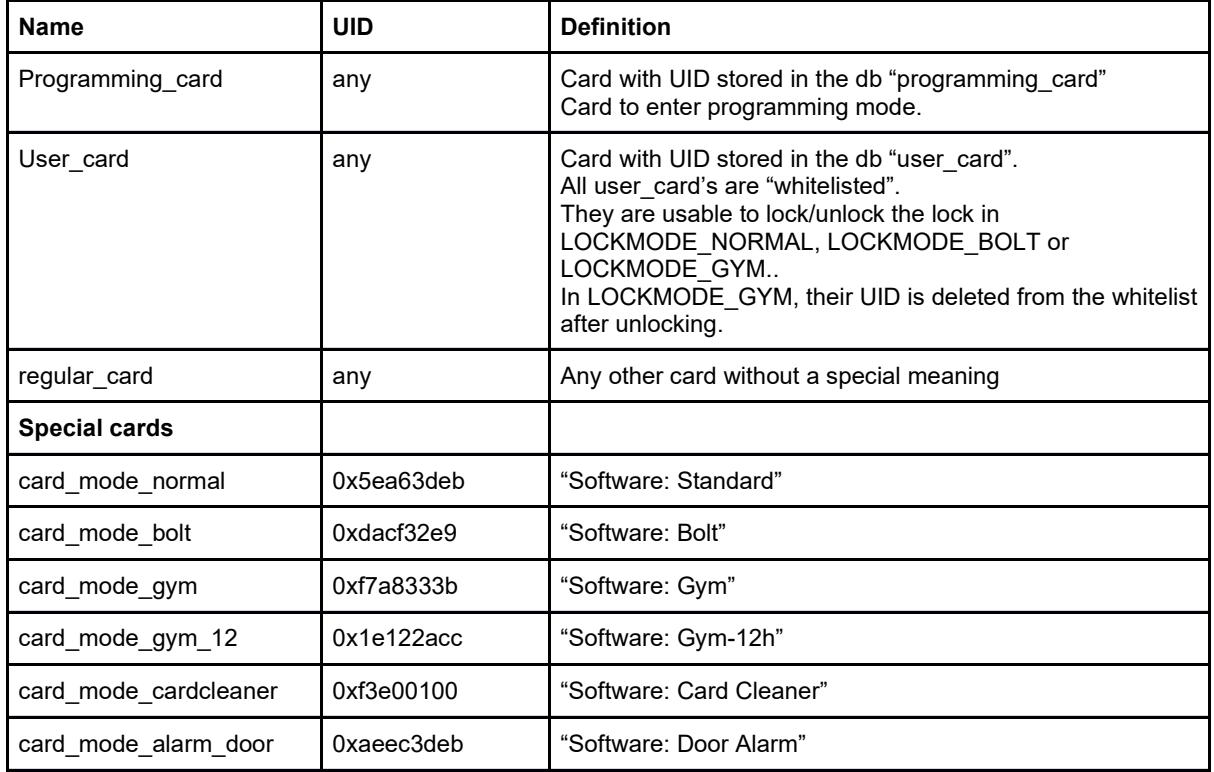

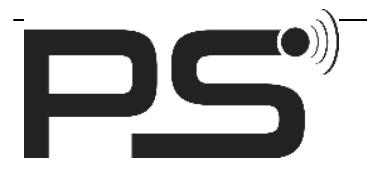

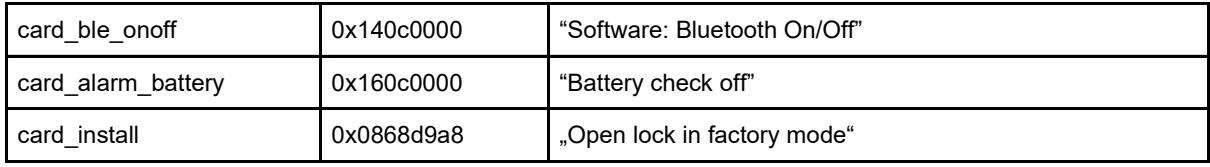

# *Programming\_card*

### **Defining the programming\_card of a lock**

- 1. Press the "programming button" of the lock to enter "programming mode master". -> you hear a ticking sound while in "programming mode master"
- 2. Present a "regular card" to define this card as a "programming card". -> you hear a positive feedback sound, if programming succeeded.

# **Using the programming\_card**

Depending on the current lockmode, the programming\_card behaves differently.

With some exceptions listed below, the programming card will enter the "Programming Mode" (See "Programming Mode").

Exceptions:

● In LOCKMODE\_GYM, if the lock is locked, the programming\_card unlock the lock. The current gym\_card will be deleted. Because the gym\_card still contains the lockname, the gym\_card has to be "cleaned" later (See "Card Cleaner").

Presenting the programming card continuously for 15 seconds will delete all user cards from the whitelist.

# *User\_card*

### **Defining user\_cards**

User cards are cards listed in the "whitelist" (db used card).

The following actions define/undefine a user card:

- After entering the "Programming Mode" (See "Programming Mode") while in LOCKMODE\_NORMAL or LOCKMODE BOLT, cards can be defined/undefined
- Presenting a "clean" card in LOCKMODE\_GYM with the door closed and the lock open will whitelist the card (define a card)
- Unlocking with a card in LOCKMODE\_GYM will remove the card from the whitelist (undefine the card)<br>● Using the BLE-API (See BLE-API: Whitelist)
- Using the BLE-API (See BLE-API: Whitelist)

# *Card\_mode\_normal "Software: Standard"*

This card can only be used in "Programming Mode" and will be rejected with a negative feedback sound in all other modes. This card does:

- Set lockmode to LOCKMODE\_NORMAL
- $\bullet$  Set battery\_alarm\_enabled to true
- Set alarm\_door\_open\_time\_s to 0
- Set lock\_open\_time\_s to 4
- Will be acknowledged with a positive feedback sound, if successful

# *Card\_mode\_bolt "Software: Bolt"*

This card can only be used in "Programming Mode" and will be rejected with a negative feedback sound in all other modes. This card does:

- Set lockmode to LOCKMODE\_BOLT
- Will be acknowledged with a positive feedback sound, if successful

This card does NOT

● Does not change the current lockstate

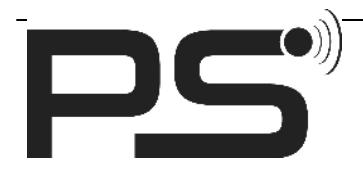

# *Card\_mode\_gym "Software: Gym"*

This card can only be used in "Programming Mode" and will be rejected with a negative feedback sound in all other modes. This card does:

- Set lockmode to LOCKMODE\_GYM.
- Unlock the lock
- All user card entries are deleted from the whitelist.
- Will be acknowledged with a positive feedback sound, if successful

# *Card\_mode\_gym12 "Software: Gym-12h"*

This card can only be used in "Programming Mode" and will be rejected with a negative feedback sound in all other modes. This card does:

- Set lockmode to LOCKMODE\_GYM.
- Unlock the lock
- All user card entries are deleted from the whitelist.
- Configure automatic opening in 12h: open after time  $m = 12 * 60$ .
- Will be acknowledged with a positive feedback sound, if successful

# *Card\_mode\_cardcleaner "Software: Card Cleaner"*

This card can only be used in "Programming Mode" and will be rejected with a negative feedback sound in all other modes. This card does:

Set lockmode to LOCKMODE\_CARDCLEANER.

This card does NOT:

● Does not change the lockstate (does not lock or unlock)

# *Card\_mode\_alarm\_door "Software: Door Alarm"*

This card can only be used in "Programming Mode" and will be rejected with a negative feedback sound in all other modes. This card has only an effect in LOCKMODE\_NORMAL. This card does:

- Enable the door open alarm by setting the configuration "alarm\_door\_open\_time\_s = 20".
- The alarm appears in LOCKMODE NORMAL 20 seconds after opening the door.
- The alarm appears 20 seconds after applying this card when the door is open.

This card does NOT:

- Does not change the lockmode! (Stay in "Normal", "Bolt", "Gym" or "Cardcleaner")
- Does not change any other configuration

To disable the door alarm, reset with one of the lockmode cards from above or use the BLE-API.

# *Card\_ble\_onoff "Software: Bluetooth On / Off"*

This card can only be used in "Programming Mode" and will be rejected with a negative feedback sound in all other modes. This card does:

- Toggle the configuration "ble enabled" between true and false.
- Depending on the value of ble enabled: Enable or disable the bluetooth stack.
- Depending on the value of ble enabled: Play a positive or negative acknowledgement sound.
- This card does NOT:
	- Does not change any other configuration

# *Card\_alarm\_battery "Battery check Off"*

This card can only be used in "Programming Mode" and will be rejected with a negative feedback sound in all other modes. This card does:

• Set the configuration "battery alarm enabled = false"

- This card does NOT:
	- Does not change any other configuration

To enable the battery alarm, do a factory reset or use the BLE-API.

# *Card\_install "Open lock in factory mode"*

This card works in "Programming Mode" and in normal mode:

It is only meant for factory testing: Thus, it opens the lock and closes it after the configured lock open time

(lock\_open\_time\_s), if the lock's history is empty. The unlock operation that is performed with this card is not added to the

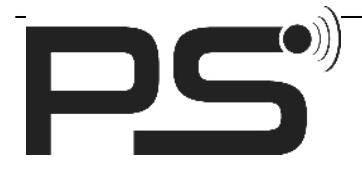

history. Thus, this card can be used multiple times on the same lock, as long as no unlock operation via BLE or some user card is performed.

# **"Programming Mode"**

After entering the programming mode, the special card described above could be used to alter the configuration.

Additionally, while in LOCKMODE\_NORMAL or LOCKMODE\_BOLT, regular\_card's could be programmed to be user\_card's and vice versa. This is done by storing (or deleting) the card UID in the whitelist table (db table user card).

# **"Card Cleaner Mode"**

The "Card Cleaner Mode" removes "locknames" stored on regular cards in mf\_sector/mf\_block with key mf\_key. With this, a card will be "cleaned" and could be used to lock locks again.

# **"Normal Mode" / "Bolt Mode"**

In this lockmodes, any user card (whitelisted cards) will unlock the lock. In LOCKMODE\_NORMAL the lock stays unlocked for lock open time s seconds (default 4s), in LOCKMODE\_BOLT the lock stays unlocked until a user\_card is placed again in front of the lock (or via BLE-API lock)

If the lock was unlocked with "Unlock BOLT" from the BLE-API while in LOCKMODE\_NORMAL, the lock does NOT automatically lock after some time. This is, even if lock open time s is set!

If the lock was unlocked with "Unlock NORMAL" from the BLE-API while in LOCKMODE\_BOLT with lock\_open\_time\_s set to "0" or "max", the lock behaves as if "Unlock BOLT" was received. This means: No automatic locking after some time.

# **"Gym Mode"**

If no user card is defined (UID whitelisted) for a lock, the lock is unlocked. The lock will not be locked and a negative sound will be played, if the door is open (door switch).

Procedure to lock:

- 1. Close the door (door switch).
- 2. Present a regular card with a "clean" lockname.
	- If the regular card is not "clean" or the door is not closed, a negative sound is played and the locking procedure will be aborted.
		- a. The lock writes its lockname on the settled sector.
		- b. The lock writes the UID on the whitelist.
		- c. If one write fails, the other write will be reverted, acknowledge with negative sound and abort
		- d. The lock closes.

Regular procedure to unlock

- 1. Present a card from the whitelist
	- a. The lock clears the lockname from the settled sector.
	- b. The lock unlocks
	- c. The whitelist will be cleared
- Administrator procedure to unlock
	- 1. Present the programming card
		- a. The lock unlocks
		- b. The whitelist will be cleared

#### Unlock by open time

- 1. At "open time" (hh:mm)
	- a. The lock unlocks
	- b. The whitelist will be cleared

Unlock after defined time (in seconds)

- 1. "Open after time" seconds after locking the lock
	- a. The lock unlocks
	- b. The whitelist will be cleared

The regular unlock procedure "cleans" the card. With other unlock procedures the user card still contains the lockname and stays "occupied". The user card has to be "cleaned" with the "Card Cleaner Mode".

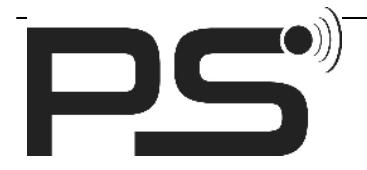

Unlock requests issued from the BLE-API will be ignored while in GYM Mode!

# *Battery alarm*

The battery level is measured before locking or unlocking the lock and after 50ms of applying load through a load resistor. If the voltage measured at the powerpin of the MCU is below 2.5 V the alarm condition is entered:

- Unlocking is tried
- Locking will be blocked
- The battery alarm sounds for 120sec

Starting from version 0.11, the battery level is also measured at least once within 7 days, i.e. if the lock is not operated for at least 7 days (and only then), a battery measurement is performed (and repeated after another 7 days of inactivity, and so on). The battery level is measured exactly like it is done before locking or unlocking the lock, i.e. by applying a load. If the measured value is below 2.3 V, the following sequence happens:

- Unlocking is tried
- Locking will be blocked
- The battery alarm sounds for 120sec

Always the last measured value is used to update the battery level value that is part of the BLE advertisement data. The battery measurement and the battery alarm can both be disabled with the Special battery alarm card or by setting the configuration battery alarm\_enabled=false via BLE-API. If battery\_alarm\_enabled=false, the battery level value that is part of the BLE advertisement data is set to value 200, so BLE clients can detect the state of battery\_alarm\_enabled.

# *Fast NFC polling mode*

In LOCKMODE\_GYM and LOCKMODE\_BOLT after closing the door, the firmware enters a "fast polling" mode - polling for cards every 200ms. After 3seconds, the "normal polling" mode with 1800ms polling time starts.

# **Supported NFC Standards**

In "Normal Mode" and "Standard Mode" only the UID of a card is read:

- ISO14443-3a (NfcA) with single, double or triple size UIDs (4, 7 or 10 bytes)
	- E.g.:
		- MIFARE UltraLight C
		- MiFARE Classic
		- MIFARE DESFire EV1

In "Gym Mode" in addition reading data from and writing data to the card is required. The firmware supports read/write with: ● MIFARE Classic protocol (MF Sector, Block) (ISO14443-3a)

- E.g.:
	- MIFARE Classic EV1 1K, 2K or 4K
	- MIFARE DESFire protocol (DF ApplicationID, DF FileID) (ISO14443-4, IsoDep)
- E.g.:
	- MIFARE DESFire EV1

# **BLE-API**

### *BLE Advertisement*

The advertisement data is sent every second. If no device is asking for scan response data only the advertisement data will be sent. In the other cases there will also be the scan response data sent.

#### **Advertisement Data**

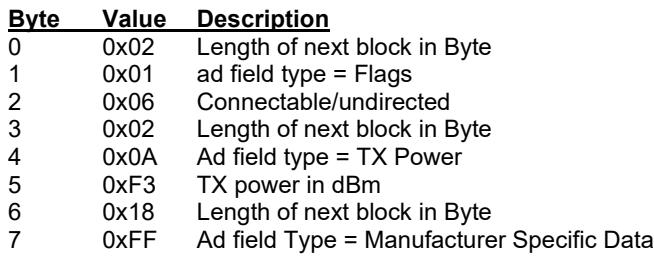

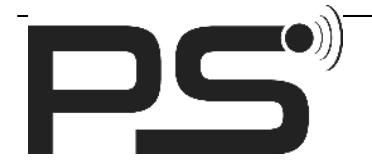

- 8 0xFF Prototype Company Identifier Code octet 2<br>9 0xFF Prototype Company Identifier Code octet 1
- 9 0xFF Prototype Company Identifier Code –octet 1<br>10 0x00 0x64, 0xC8 Battery Percentage (0, 100) or 20
- 0x00 0x64, 0xC8 Battery Percentage (0..100) or 200, if battery alarm is disabled
- 11 hcnt\_lo History counter. Starting with 0 after factory<br>12 hcnt\_hi\_reset. Wrap around to 0x0000 after 0xffff.
- hcnt\_hi reset. Wrap around to 0x0000 after 0xffff.
- 13 Lockstate 0x0A unlocked else locked<br>14 Doorstate 0x02 door opened else clos
- 14 Doorstate 0x02 door opened else closed<br>15 Lock mode (bits 0..3) / Crypt mode (bit 7)
- Lock mode (bits  $0.3$ ) / Crypt mode (bit 7)
- 16 0x00-0xFF Open time of Lock in normal mode<br>17 20 version Binary firmware version (major, minor
- version Binary firmware version (major, minor, patch, build)
- 21 25 mac[1:5] Mac Address, last 5 bytes.
- 26 30 Whitelist Version without Seconds (m, h, D, M, Y%100)

#### **Scan Response Data**

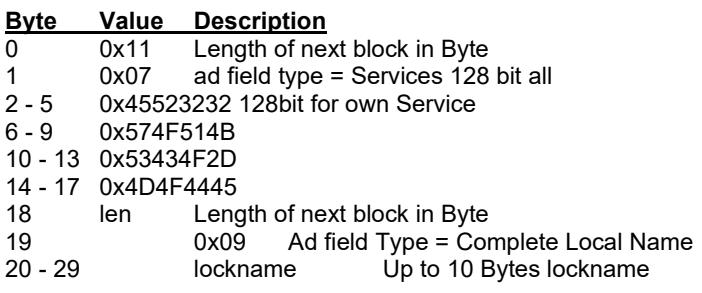

## *GATT Server*

Service: 4d4f4445-5343-4f2d-574f-514b45523232

This Service is for the Locks BLE specific stuff.

Advertise: True

#### **Characteristics (Attributes: r: read, w: write, n: notifications)**

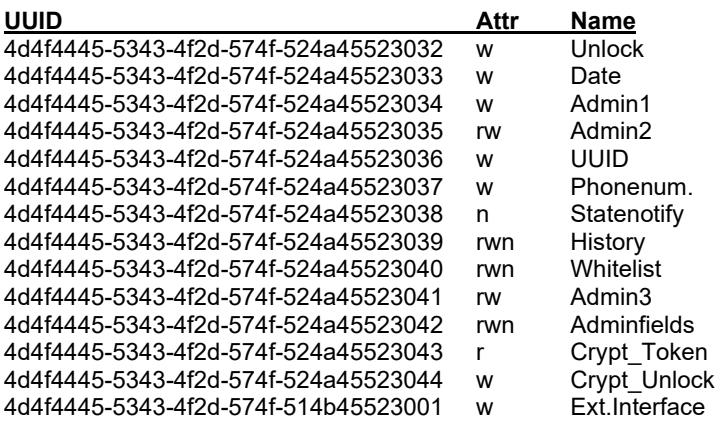

### **Unlock**

All write operations to this characteristic are ignored if crypt mode configuration is set to CRYPT\_ON. If crypt mode configuration is set to CRYPT\_OFF (the only mode before version 0.11), it is used for unlocking and authorization as user / admin. If unlock mode is set to UNLOCK\_ADMIN or UNLOCK\_USER, the lock is not opened or closed but it checks whether the sent admin or user key is correct or not and grants admin or user permissions.

To improve the stability of the application after successfully sending the UNLOCK command, it is recommended to disconnect manually, without waiting for the lock to automatically disconnect.

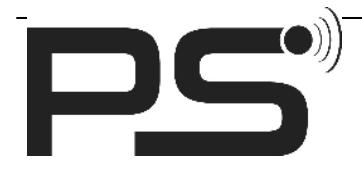

# **Byte Description**<br>0 - 5 Unlock key a

Unlock key as ASCII numbers. 6 Unlock mode

Unlock key must have 6 Bytes

For 4 digit access keys you have to add two '0'-characters (e.g.: "123400" for key "1234"). Sending a valid UNLOCK\_ADMIN unlock key will give administrator permissions for this BLE session.

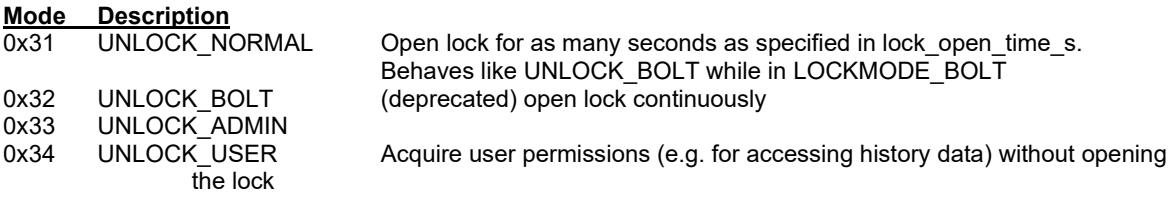

To unlock the lock:

- 1. Send Date (optional. Skip Date to speed-up the unlocking. RTC will be used instead)
- 2. Send Phone number (optional. Skip to speed-up unlocking. History will log empty phone number)
- 3. Send UUID (optional, but mandatory)
- 4. Send Unlock
	- a. Unlocking
		- b. Add History entry with information from above

If in the same BLE-Session a "Date" was sent and the unlock key is correct (user key or admin key), the date timestamp will be used to set/reset the RTC.

### **Date**

Prepare setting the RTC (real time clock). The RTC will be set later after authorizing with an unlock key (see Unlock). The unlock key has to be sent in the same BLE connection. The RTC provides timestamps for history entries (lock/unlock events).

Sending the Date is optional. Unlock history entries will use the date from the RTC if the Date was not sent.

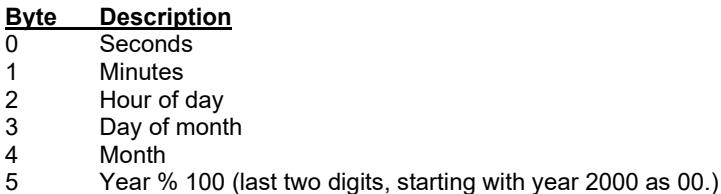

### **UUID**

The UUID is used to give every user an unique ID for example on Android devices the ANDROID ID can be used. The UUID will be logged in the history.

Sending the UUID is optional.

**Byte Description**<br>0 - 9 Unique ID of Unique ID of User e.g. ANDROID\_ID

### **Phone Number**

The phone number is used so that it's easy to see who locked/unlocked the lock. The phone number will be logged in the history.

Sending the phone number is optional.

# **Byte Description**<br>0 - 9 Name/Nick N

Name/Nick Name/Phone Number/ or anything else

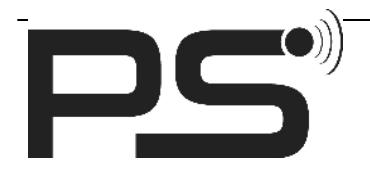

# **Admin1**

Access to Admin1 requires administrator permissions. The admin key (UNLOCK\_ADMIN) has to be sent in the same BLE session.

Writing to Admin1 sets the lockname. Reading from Admin1 is not allowed (reading the lockname is possible with Adminfield 0 "lockname").

#### **Byte Value Description**

0 0x02 Header for Lock name

1 0x00 Unused

2-11 Lockname (fill with 0's if length of name is smaller than 10)

# **Admin2**

Access to Admin2 requires administrator permissions. The admin key (UNLOCK\_ADMIN) has to be sent in the same BLE session.

With Admin2 the access key, the admin key and the opening time in normal mode can be changed. This is still true, for version 0.11 and later. However, from version 0.11 on, the values for access key and admin key are ignored in write operations, if crypt mode configuration is set to CRYPT\_ON.

#### **Byte Description**

- $\overline{0}$  3 Access key (Byte 4 and 5 will be set internally with 48 (ASCII '0'))
- Used by UNLOCK\_NORMAL and UNLOCK\_BOLT
- 4 Opening time in seconds<br>5 Opening time in seconds
- 5 Opening time in seconds (repetition of byte 4 when reading, ignored when writing to it)<br>6 11 Admin key (UNLOCK ADMIN)
- Admin key (UNLOCK\_ADMIN)
- 12 14 Desfire Application ID (3 bytes)
- 15 Desfire File ID (1 byte)
- 16 17 RFID reaction time in ms (2 bytes, LSB first)

Desfire AID (12-14) and Desfire FID (15) are needed in case that Desfire Cards are used in gym or card cleaner mode. AID is a 3 byte number and FID one byte. For AID the number 0x000000 is not allowed as this is used for different purposes.

RFID reaction time is a two byte number which defines the time in ms between two card available

checks. When reading the admin2 characteristic, access and admin key are set to zero due to security issues.

# **Admin3**

Writing to Admin3 requires administrator permissions. The admin key (UNLOCK\_ADMIN) has to be sent in the same BLE session.

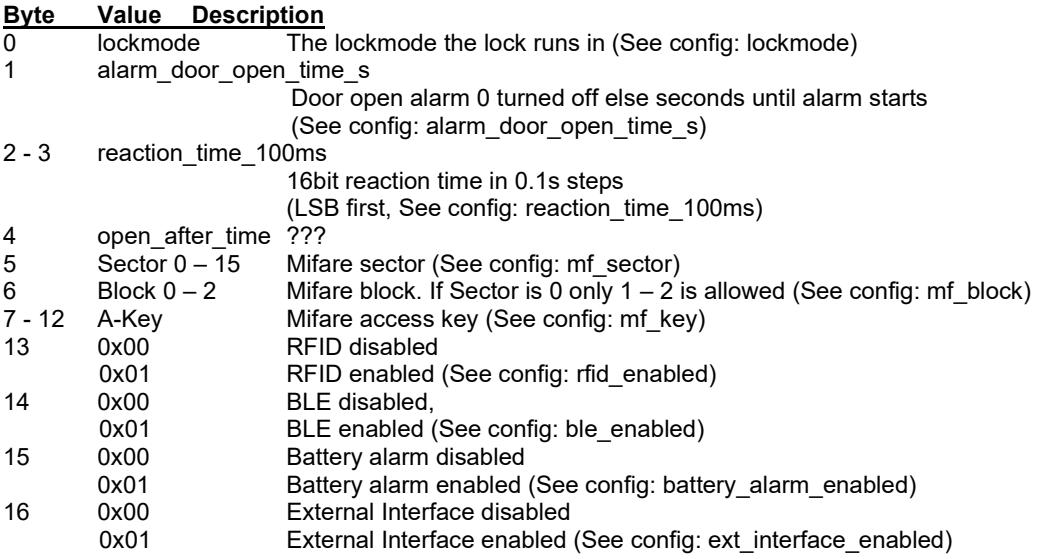

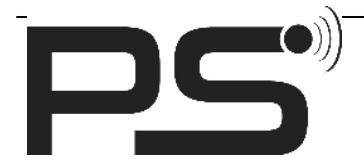

If the field "lockmode" is changed from any other value to value GYM, all User-Cards are deleted from the Whitelist.

## **Adminfields**

Writing to Adminfields requires administrator permissions. The admin key (UNLOCK\_ADMIN) has to be sent in the same BLE session.

Reading from Adminfields is implemented by writing a "Read request" together with the field id of the field to be read into the characteristic "Adminfields". The response is sent with a notification of StateNotify.

Attention: Even if the characteristic "Adminfields" has the BLE-Attribute "Notification", responses are sent through StateNotify notifications and NOT notifications of Adminfields! Unfortunately, changing the BLE-Adminfields-API to behave like the history and whitelist API would break compatibility with existing applications. Do not expect any notifications from the Adminfields characteristic.

# **Byte Value Description**<br>0 0x00 Write reques

- Write request
- 0x01 Read request
- 1 FieldNo field number to read from or write to<br>2-17 Data Data to write (only used in write regu
- Data Data to write (only used in write requests)

#### **Existing admin fields**

#### **FieldNo Description**

- 0 lockname (10 bytes) (alternative to admin1) (See config: lockname)
- 1 Access Key (4 bytes) (also admin2), no read access, can only be written if crypt mode configuration is set to CRYPT\_OFF, otherwise write operations will fail with an error response
- 2 Admin Key (6 bytes) (also admin2) , no read access, can only be written if crypt mode configuration is set to CRYPT\_OFF, otherwise write operations will fail with an error response
- 3 Opening time in seconds (only first byte is used)
- 4 Lock Mode (Card Cleaner, Normal, Gym...) (only first byte is used)
- 5 Door open alarm<br>6 Reaction time in (
- Reaction time in 0.1 Second steps
- 7 Open after ... seconds
- 8 Sector 0-15
- 9 Block  $0 2$  if Sector is 0 only  $1 2$  is allowed  $10$  A-Kev
- 10 A-Key<br>11 RFID
- RFID enable/disable
- 12 BLE enable/disable<br>13 Battery alarm enable
- Battery alarm enable/disable
- 14 External Interface enable/disable<br>15 Desfire Application ID (3 bytes)
- 15 Desfire Application ID (3 bytes)<br>16 Desfire File ID (1 byte)
- Desfire File ID (1 byte)
- 17 RFID reaction time in ms (2 bytes, LSB first)
- 18 Crypt Access Key (16 bytes), no read access, writes new value to crypt key user if crypt mode configuration is set to CRYPT\_ON, otherwise write operations fail with an error response
- 19 Crypt Admin Key (16 bytes), no read access, writes a new value to crypt key admin and sets crypt mode to CRYPT\_ON

If the field "Lock Mode" is changed from any other value to value GYM, all User-Cards are deleted from the Whitelist.

For read/write request responses see "State Notifications"

Setting a new value for crypt key user works the following way (only supported, if crypt mode configuration is set to CRYPT\_ON):

Perform a write request with FieldNo 18 and the new value for crypt\_key\_user encrypted with the current value of crypt\_key\_admin. This way, the value for crypt\_key\_user is never transferred unencrypted and can thus not be sniffed.

Setting a new value for crypt key admin works the following way:

Perform a write request with FieldNo 19 and the new value for crypt key admin encrypted with the current value of crypt key admin (i.e. the crypt key admin value that is stored in configuration when the write operation is performed). This way, the new value for crypt\_key\_admin is never transferred unencrypted and can thus not be sniffed, as long as the current crypt key admin value is not known to the sniffer. In order to securely set a new value for crypt key admin when the current value of crypt key admin is publicly known, the BLE write operation must be performed in an environment that can ensure that no sniffers are present. This applies in particular to setting crypt\_key\_admin for the first time when the default settings are still active: Since in this scenario, the value for crypt key admin needs to be encrypted with the publicly known

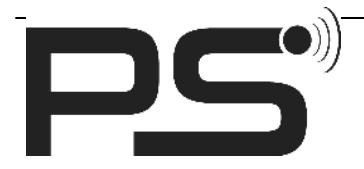

default value for crypt key admin (all 0s), a sniffer can easily eavesdrop and decrypt the transferred encrypted value for crypt\_key\_admin.

As the locks are shipped with crypt mode being deactivated (CRYPT\_OFF), the following sequence of write operations is required in order to activate crypt mode (CRYPT\_ON):

- Write (unencrypted) admin key to characteristic Unlock with mode UNLOCK\_ADMIN in order to get admin permissions.
- Perform a write request to characteristic Adminfields with FieldNo 19 and a 16 bit value that is calculated the following way: the desired value for crypt key admin, encrypted with the default value for crypt key admin (all 0s).
- At this point, crypt mode is already activated, however crypt\_key\_user is still set to its default value (all 0s). Thus, also perform a write request to characteristic Adminfields with FieldNo 18 and a 16 bit value that is calculated the following way: the desired value for crypt key user, encrypted with the previously set value for crypt key admin.

From that point on, the characteristic Crypt\_Unlock must be used instead of the characteristic Unlock in order to perform unlock operations.

Be aware that it is not possible to deactivate encryption mode after it was activated, as this mode is the preferred mode of operation. Unencrypted operation is only supported for backward compatibility. If you need to go back to unencrypted operation, a factory reset is required.

# **Crypt\_Token**

Upon each read operation, this characteristic returns a random number. The lock uses this random number as a token and remembers it until it is consumed. When the token is consumed, it is invalidated and can no longer be used for further operations.

The token returned by this characteristic is required to perform unlock operations by writing to characteristic Crypt\_Unlock.

#### **Byte Description**

0 - 15 Random number (token)

# **Crypt\_Unlock**

All write operations to this characteristic are ignored, if crypt mode configuration is set to CRYPT\_OFF. If crypt mode configuration is set to CRYPT\_ON, this characteristic is used for unlocking and authorization as user / admin and works exactly like the characteristic Unlock, but uses a 16 byte unlock secret for authentication.

# **Byte Description**<br>0 - 15 Unlock secre

0 - 15 Unlock secret<br>16 Unlock mode

Unlock mode (see characteristic Unlock)

The unlock secret, the client needs to write to this characteristic must be calculated by encrypting the last value (token) that was read from characteristic Crypt\_Token with

- crypt\_key\_user for unlock mode UNLOCK\_NORMAL and UNLOCK\_USER
- crypt\_key\_admin for unlock mode UNLOCK\_ADMIN

Thus, only a BLE client that knows the crypt key user or crypt key admin is able to perform the respective unlock operation. Nevertheless, by sniffing the BLE data transfer, a sniffer cannot deduce crypt\_key\_user or crypt\_key\_admin.

Upon each write operation to this characteristic, the token is consumed and no longer valid.

In order to perform an unlock operation when crypt mode configuration is set to CRYPT\_ON, a client always needs to execute the following steps:

- read new token from Crypt Token
- calculate unlock secret by encrypting this token with crypt key user or crypt key admin (depending on the unlock mode)
- write unlock secret and unlock mode to characteristic Crypt\_Unlock

# *BLE-History*

Reading history entries require user or administrator permissions. The admin key (UNLOCK\_ADMIN) or the user key (UNLOCK\_NORMAL, UNLOCK\_BOLT) has to be sent in the same BLE session.

This is different to Specification 20.07.2020 and also different from the behaviour of previous locks! Former versions require no permissions at all and therefore could be read by everyone including the UUIDs, phone numbers and usage times of the history entries (lock/unlock events)!

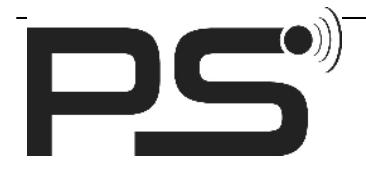

Reading Applications (e.g. PS-Lock App) have to send authorization keys before trying to read history entries. CURRENT VERSION (2020-07-23) DOES NOT AUTHORIZE AND THEREFORE GET NO HISTORY ENTRIES!

With the History API you can ask the lock for one history entry at the time. There are at most 100 entries stored addressed by their index ranging from 0 to 99 (including).

To read history entries:

- 1. Enable notifications on characteristic "History"
- 2. Write one byte with the history index to "History"
	- a. Receive up to 4 notifications of "History" of that entry with:
		- i. UPDATE\_DATE
			- ii. UPDATE\_PHONE\_OR\_NAME
			- UPDATE\_UUID
			- iv. UPDATE\_STATE\_BLOCK

New entries are appended at the end of the list (with the highest index). If all 100 entries are used, before appending a new entry, the list will be shifted down. The oldest entry with index 0 will be replaced by the entry with index 1, index 1 by 2 and so on. The now free index 99 will be written with the new entry.

Asking for non existing entries will be silently ignored (asking for an index greater or equal to history count)!

### **History**

#### **Byte Description**

Index of history entry to read [0;99]. If the byte is 101, the number of history entries will be notified (history count)

#### **Notifications**

In response to a "read history entry" request:

#### **Byte Value Description**

- 0 index The requested history index
- 1 0x00 UPDATE\_DATE<br>2-7 Date in 6 bytes for YY
- Date in 6 bytes for YY MM DD hh mm ss

#### **Byte Value Description**

- 0 index The requested history index
- 1 0x01 UPDATE\_PHONE\_OR\_NAME<br>2-11 Phone number\_or name

Phone number or name.

#### **Byte Value Description**

0 index The requested history index 1 0x02 UPDATE\_UUID<br>2-11 UUID 2-11 UUID

#### **Byte Value Description**

- 0 index The requested history index
- 1 0x01 UPDATE\_STATE\_BLOCK<br>2 0x00 unlock
	- unlock
	- 0x01 lock
		- 0x02 automatic lock (lock after open time in "unlock normal")

In response to a "read history count" request:

#### **Byte Value Description**

- 0 101 Magic for "history count"
- 1 history\_count

### *BLE-Whitelist*

The Whitelist is for saving the UID's of the cards which should have access to the lock. Commands are sent by writing into this characteristic. Responses can be read afterwards or by listening for notifications of this characteristic. There are four possible commands on this characteristic sent in the first byte:

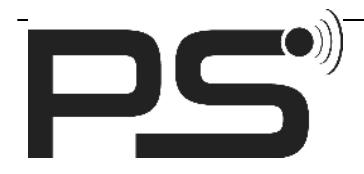

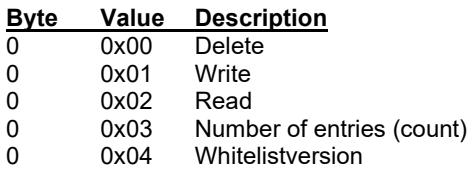

# **Whitelist delete**

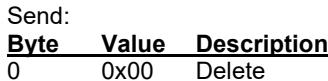

Response:

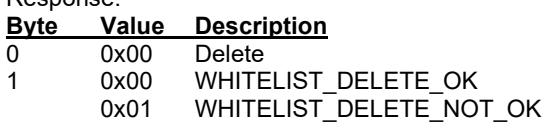

# **Whitelist write**

Add a card ID to the whitelist

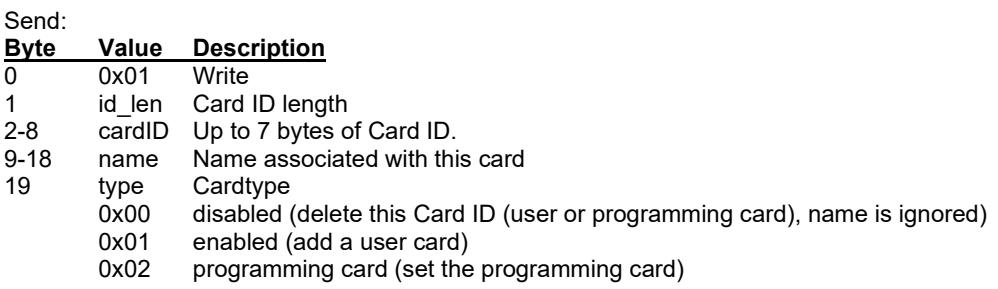

Response:

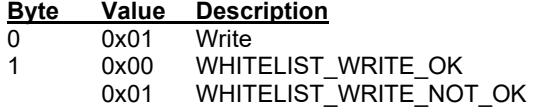

# **Whitelist read entry**

Read from the whitelist.

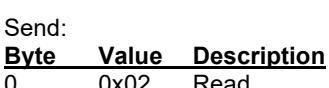

0 0x02 Read<br>1 num Entry Entry number [0..count-1]

#### Response:

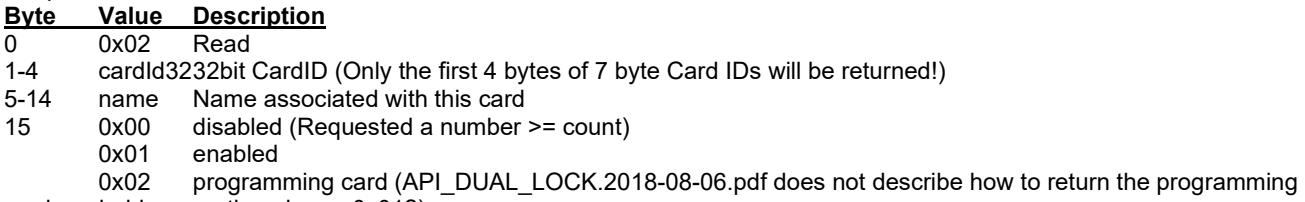

card, probably expecting always 0x01?)

# **Whitelist get number of entries (count)**

Return the number of defined Card IDs in the whitelist.

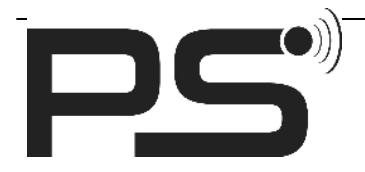

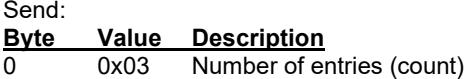

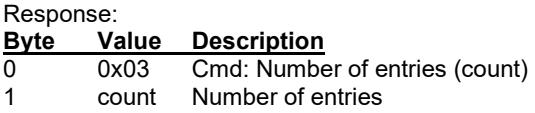

### *State Notifications*

The State Notification characteristic is used to notify about state changes or to respond to requests by other characteristics (e.g. Adminfields).

The format of a StateNotification depends on the kind. Byte 0 describes the kind.

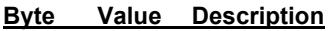

- 0 0x00 HANDLE\_BATT\_UPDATE
	- 0x01 HANDLE\_KEY\_UPDATE<br>0x02 HANDLE\_LOCK\_UPDAT
	- 0x02 HANDLE\_LOCK\_UPDATE
	- 0x03 HANDLE\_ADMIN3\_UPDATE<br>0x04 HANDLE\_ADMIN\_FIELD\_UP
	- HANDLE\_ADMIN\_FIELD\_UPDATE (Response of Adminfields read requests)
- 1-x See below

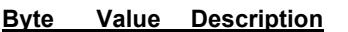

- 0 0x00 HANDLE\_BATT\_UPDATE
- 1 percent Battery percentage [0;100]

In response to "Unlock" requests:

- **Byte Value Description**<br>0 0x01 HANDLE KE 0x01 HANDLE\_KEY\_UPDATE<br>0x00 KEY\_NOT\_OK
- 1 0x00 KEY NOT OK
	- 0x01 KEY OK
	- 0x02 Unused<br>0x03 KFY BI

0x03 KEY\_BLOCKED after more than 3 wrong tries lock is blocked for 2 minutes 0x04 LOCK WORKING if UNLOCK NORMAL and open time not yet expired

- LOCK WORKING if UNLOCK NORMAL and open time not yet expired
- If KEY\_BLOCKED a third byte is added, which contains the time the lock is blocked in minutes.

Any time, usually some time after a "Unlock" request:

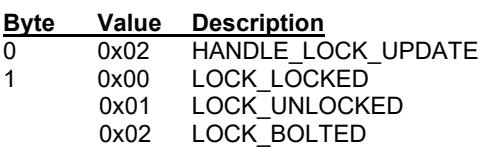

Responses to writes...

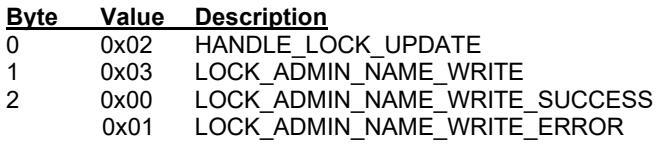

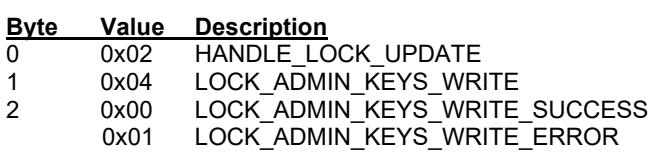

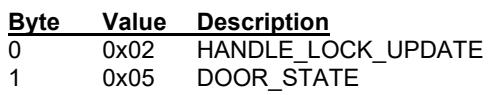

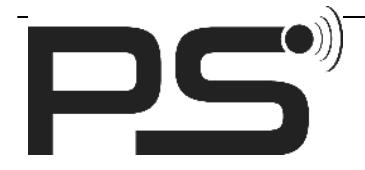

#### 2 door state

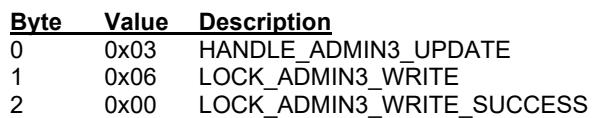

0x01 LOCK\_ADMIN3\_WRITE\_ERROR

Attention: The notification does not distinguish between read and write request responses. In case of read, starting with byte 2 is data from the field. In case of write, the format is the same, but byte 2 describes the error code. Remember if you issued a read or write request to understand the notification correctly!

Response to Adminfields **read** request.

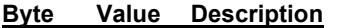

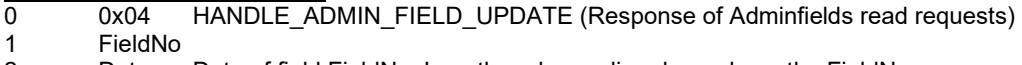

2 Data Data of field FieldNo. Length and encoding depends on the FieldNo.

Response to Adminfields **write** request.

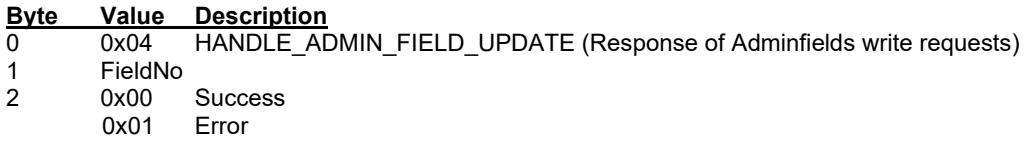

### *OTA Firmware updates*

Over the air firmware updates are implemented as described by Nordic "Device firmware updates (DFU)": https://infocenter.nordicsemi.com/topic/ug\_nrfconnect\_ble/UG/nRF\_Connect\_BLE/nRF\_Connect\_DFU.html

To enable the OTA-DFU feature in the firmware, a MBR containing a bootloader and bootloader settings must be flashed in addition to the softdevice s132\_nrf52\_7.0.1\_softdevice.hex and the firmware (application). If enabled, the "Secure DFU Service" (Service 0xFE59) is available to trigger an OTA device firmware update.

The update could be initialised by any application supporting the update procedure described in the link above (e.g. "NRF Connect" by Nordic allows uploading a (cryptographic signed) firmware to the device).

Custom applications (e.g. "PS lock") might implement the OTA-DFU by using Android/iOS libraries from the SDK.